## HOW TO USE THE GIVERGY PLATFORM

## **MOBILE PLEDGING**

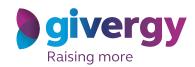

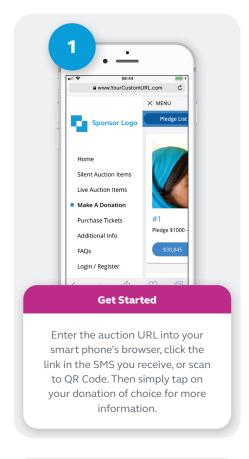

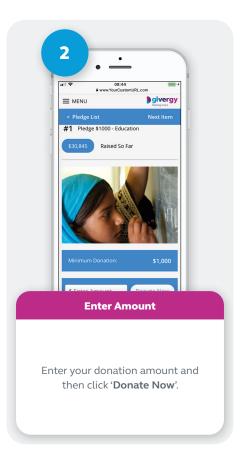

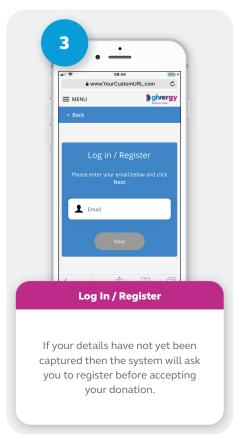

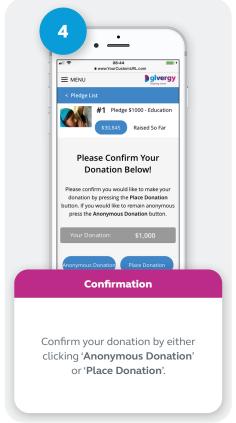

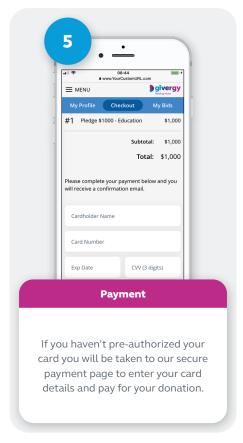

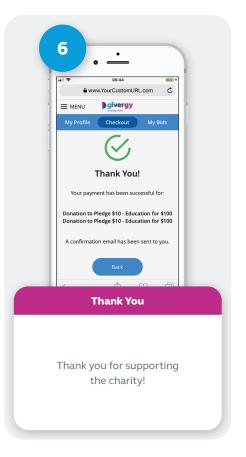